## **ESTADO DE SANTA CATARINA FUNDO MUNICIPAL SAUDE IRATI**

 $CNP.I$ 12 403 446/0001 46 RUA RIO BRANCO, 192 C.E.P. 89856-000 Irati SC

## DISPENSA DE LICITAÇÃO Nr.: 13/2022 - DL

Processo Administrativo 23/2022 Processo de Licitação: 23/2022 Data do Processo: 08/06/2022

Folha: 1/1

## TERMO DE HOMOLOGAÇÃO DE PROCESSO LICITATÓRIO

O(a) Gestor Do Fundo Municipal De Saude, MARCOS HENRIQUE KEHL, no uso das atribuições que lhe são conferidas pela legislação em vigor, especialmente pela Lei Nr. 14.133/21 e alterações posteriores, a vista do parecer conclusivo exarado pela Comissão de Licitações, resolve:

01 - HOMOLOGAR a presente Licitação nestes termos:

- a) Processo Nr: 23/2022
- b) Licitação Nr. 13/2022-DL
- c) Modalidade: Dispensa de Licitação p/ Compras e Serviços
- d) Data Homologação: 14/06/2022
- REFTE PRESTAÇÃO DE SERVIÇOS DE ATÉ 10 (DEZ) CONSULTAS EM ESPECIALIDADE DE e) Objeto da Licitação NEL TENDED ATRIA, CONFORME DISPONIBILIDADE DE HORÁRIOS, NA CIDADE DE CHAPECÓ - SC.<br>NÃO ATENDIDA PELOS CONSÓRCIOS, PARA ATENDIMENTO DE MUNÍCIPES, CFE ENCAMINHAMENTOS DA SECRETARIA DE SAÚDE DE IRATI/SC

(em Reais R\$)

f) Fornecedores e Itens declarados Vencedores (cfe. cotação): Unid. Quantidade Descto (%) Preço Unitário Total do Item

## CIPED CLINICA INTEGRADA DE PEDIATRIA LTDA (1769)

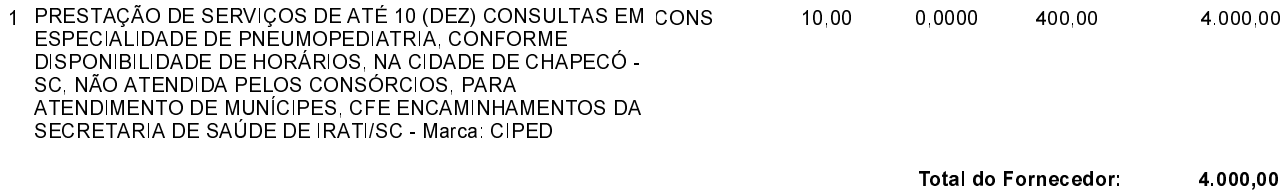

**Total Geral:** 4.000,00

Irati, 14 de Junho de 2022.